## Opening: Virtual Machines

#### **Outline**

- **•** Historical perspective
- Motivations and examples
- Software support
- **Hardware support**

# Historical Perspective

### IBM VM

- Starting point 1967: IBM VM System/370
- Offers long-term portability of System/360 applications over a wide range of machines and peripherals, although the processor's machine instructions where quite different

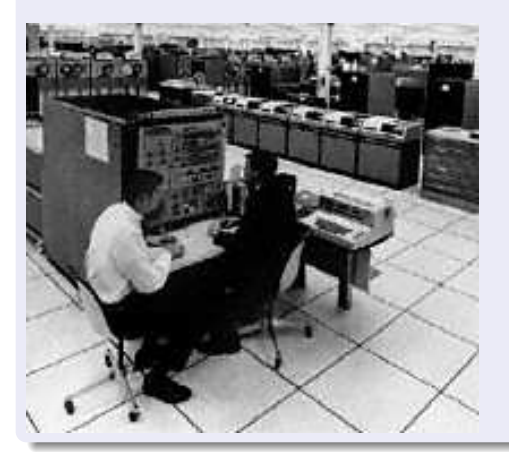

# Implementation Challenges

### How Does it Work?

- Main requirement: intercept any *guest*-specific action to redirect it to the host's interface
	- $\triangleright$  Machine language instructions
	- $\blacktriangleright$  Memory-mapped control registers
	- $\blacktriangleright$  Exceptions and interrupts
- Good example: IBM System/370
- $\bullet$  Bad example: x86, where many exceptions, port I/O, accesses to system buses and memory-mapped PC motherboard registers were impossible to "trap" (be reconfigured to trigger exceptions selectively)... until Core Duo 2 processor

#### References

- First Attempt to Formalize and Classify: Popek and Goldberg 1974
- James E. Smith and Ravi Nair: Virtual Machines: Versatile Platforms for Systems and Processes, 2005

# Implementing a Virtual Machine Monitor

### **Software**

- Most general case, when native virtualization is not possible, or to provide sandboxing
- **Emulation and full-system simulation: e.g., QEMU, VMware**
- Binary translation: e.g., Dynamo (HPLabs), Transmeta Code Morphing, Rosetta (Apple), IA32EL (Intel)
- Code caching
- Dynamic optimization (similar to just-in-time compilation of Java bytecode)
- Paravirtualization: e.g., Xen or User Mode Linux

#### **Hardware**

- Native virtualization (lightweight hypervisor): "traps" selectively on some instructions or address ranges, e.g., Parallels
- Reduce exception overhead and cost of switching to kernel mode
- Support to accelerate instruction decoding (PowerPC)

### Sophisticated Example

Virtualization Stack

Java application ↓ JVM just-in-time compilation Linux x86 ↓ VMWare full system emulation Windows x86 ↓ Code Morphing Transmeta Crusoe/Efficeon VLIW processor

## Thank You!

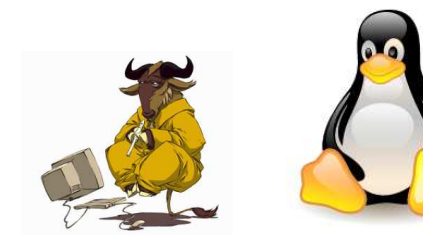